## ЗАТВЕРДЖУЮ

Голова Старобільської районної державної адміністрації Луганської області<br>Дорче А.І.

1асті<br>**А.І. Гаркавий**<br>20//poky 03

## ПЕРЕЛІК ОСІБ,

які мають доступ до документів з грифом «Для службового користування»

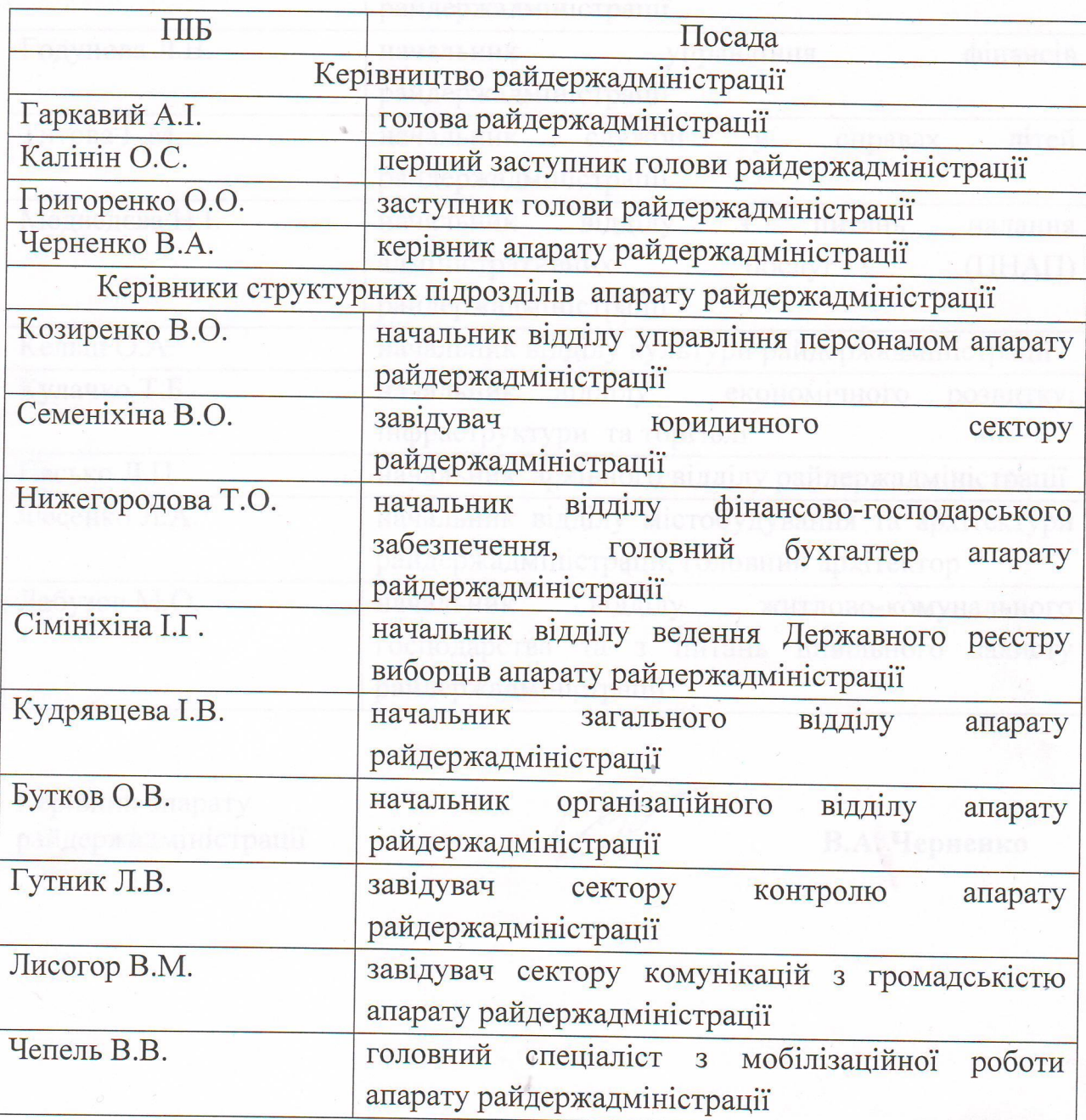

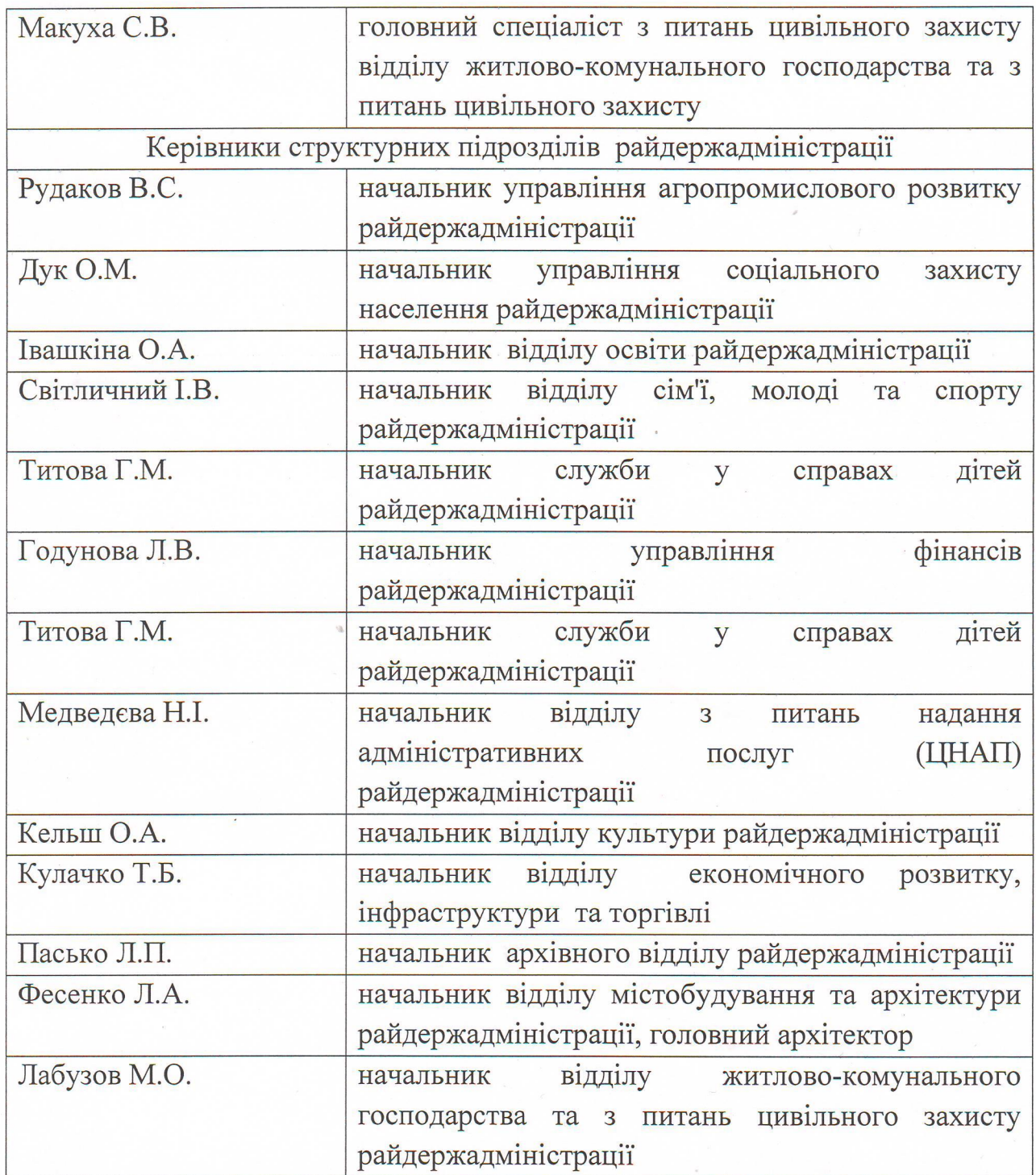

 $\overline{2}$ 

Керівник апарату<br>райдержадміністрації

Air

В.А. Черненко